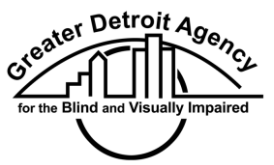

Figure 1: Logo of the Greater Detroit Agency for the Blind and Visually Impaired.

# **Internet Email Lists: How To Join Information and Discussion Lists**

This information was archived in September 2012 from a previous version of the GDABVI website. We have done our best to update the website links but we will not be able to offer future updates. We apologize for any inconvenience and welcome your call to our office for any search assistance you may need (313) 272-3900.

# *Introduction*

A mailing list is a conference type structure where people send questions or information. Mailing list participants receive e-mail containing the e-mail sent to the mailing list. In other words, messages sent to the mailing list address are re-sent to all list participants.

Instructions for using a mailing list vary depending on the particular mailing list. In the listings below, we have provided links that you can select to send a message to the subscription address for each mailing list. You will need to place the appropriate information in your message to do the actual subscribing. We have included instructions with each listing for how to subscribe, so just follow those instructions to construct your subscription message.

# *blind-l*

blind-l is a mailing list for discussion of information related to computer use for the blind. To subscribe to blind-1, send an email to:

listserv@uafsysb.uark.edu (see link below)

The message subject is not significant. In the body of the message, type in the following text: subscribe blind-1 <your name> where <your name> is your first and last name as you would like them to appear in mail from you to the list. [Click this link to send an email to the blind-I subscription address](mailto:listserv@uafsysb.uark.edu)

#### *skyclub-1*

skyclub-l is a mailing list operated by the [Canadian National Institute for the](http://www.cnib.ca/)  [Blind](http://www.cnib.ca/) for discussion of a wide range of blindness issues. skyclub-l features monthly guests who engage in discussions with the list participants for a three-week period on any of various subjects.

To subscribe to skyclub-l, send an email to: skyclub-l-request@icomm.ca (see link below). The message subject is not significant. In the body of the message, type in the following text: subscribe <your name> where <your name> is your first and last name as you would like them to appear in mail from you to the list. [Click this link to send an email to the skyclub-1](mailto:skyclub-l-request@icomm.ca)  [subscription address](mailto:skyclub-l-request@icomm.ca)

#### *blindnws*

This is a newsletter assembled by North Dakota State University. To subscribe to blindnws, send an email to: listserv@listserv.nodak.edu (see link below). The message subject is not significant. In the body of the message, type in the following text: subscribe blindnws <your name> where <your name> is your first and last name as you would like them to appear in mail from you to the list. [Click this link to send an email to the](mailto:listserv@listserv.nodak.edu)  [blindnws subscription address.](mailto:listserv@listserv.nodak.edu)

#### *guispeak*

This list is for information related to access to Windows and other graphical user interface computer programs by persons who are blind or visually impaired.

To subscribe to guispeak, send an email to: listserv@listserv.nodak.edu (see link below). The message subject is not significant. In the body of the message, type in the following text: subscribe guispeak <your name> where <your name> is your first and last name as you would like them to appear in mail from you to the list. [Click this link to send an email](mailto:listserv@listserv.nodak.edu) to the guispeak subscription address.

#### *adanet*

The university coordinators of Americans With Disabilities act is a mailing list devoted to compliance with the Americans with Disabilities Act. To subscribe to adanet, send an email to: listserv@iubvm.ucs.indiana.edu (see link below). The message subject is not significant. In the body of the

message, type in the following text: subscribe adanet <your name> where <your name> is your first and last name as you would like them to appear in mail from you to the list. [Click this link to send an email](mailto:listserv@iubvm.ucs.indiana.edu) to the adanet subscription address.

#### *books*

books is a mailing list for discussions on books (Braille, audio, large print, etc.) read by the blind. To subscribe to books, send an email to: listserv@nfbcal.org (see link below). The message subject is not significant. In the body of the message, type in the following text: subscribe books <your name> where <your name> is your first and last name as you would like them to appear in mail from you to the list. [Click this link to send an email](mailto:listserv@nfbcal.org) to the books subscription address.

### **The next several mailing lists deal specifically with Braille or with Braille-related equipment.**

### *braille*

Braille is a general blindness-related mailing list reputed to be based at a university in Prague, Czech republic. It is supposed to be fairly quiet, not carrying a lot of messages a day. It may be an especially good resource for persons living in Europe. Most of the discussion is in English with some other languages represented as well.

To subscribe to braille, send an email to: listserv@cesnet.cz (see link below). The message subject is not significant. In the body of the message, type in the following text: subscribe braille <your name> where <your name> is your first and last name as you would like them to appear in mail from you to the list. [Click this link to send an email](mailto:listserv@cesnet.cz) to the Braille mailing list subscription address.

### *braille-l*

braille-l is a list devoted to the promotion of Braille literacy. Particular emphasis is on Braille literacy issues in New Zealand.

To subscribe to braille-1, send an email to: listman@rnzfb.org.nz (see link below). The message subject is not significant. In the body of the message, type in the following text: subscribe braille-1 <your name> where <your name> is your first and last name as you would like them to appear in mail

from you to the list. [Click this link to send an email](mailto:listman@rnzfb.org.nz) to the Braille-l mailing list subscription address.

### *brailletech*

The purpose of BRAILLETECH is to provide a foundation for the discussion of Braille-based and Braille-related hardware and/or software technologies.

To subscribe to brailletech, send an email to: majordomo@hoflink.com (see link below). The message subject is not significant. In the body of the message, type in the following text: subscribe brailletech <your name> where <your name> is your first and last name as you would like them to appear in mail from you to the list. [Click this link to send an email](mailto:majordomo@hoflink.com) to the brailletech mailing list subscription address.

# *BRCTR*

BRCTR is a technical list devoted to the discussion of the advancement and future of Braille. To subscribe to BRCTR, send an email to: listserv@ulkyvm.louisville.edu (see link below). The message subject is not significant. In the body of the message, type in the following text: subscribe brctr <your name> where <your name> is your first and last name as you would like them to appear in mail from you to the list. [Click this link to send an email](mailto:listserv@ulkyvm.louisville.edu) to the BRCTR mailing list subscription address.

# *BRL-HELP*

BRL-HELP, a new component of the American Foundation for the Blind's National Braille Literacy Mentor Project, is dedicated to the promotion of discussion and sharing of ideas about Braille instruction.

BRL-HELP is open to all people who wish to ask specific questions about Braille instruction or the students to whom they teach Braille; to respond to requests for information; to share successful strategies that have worked in teaching Braille; and to discuss resources and materials that are available. BRL-HELP welcomes input from special education and rehabilitation teachers of Braille, preschool and general education teachers of children who are blind or visually impaired, parents and other family members of blind individuals, and anyone else who is interested in promoting excellence in Braille instruction.

To subscribe to BRL-HELP, send an email to: majordomo@afb.org (see link below). The message subject is not significant. In the body of the message, type in the following text: subscribe brl-help <your name> where <your name> is your first and last name as you would like them to appear in mail from you to the list. More information about the AFB's Braille Literacy programs can be found online at the [American Foundation for the](http://www.afb.org/)  [Blind's](http://www.afb.org/) web site. [Click this link to send an email](mailto:majordomo@afb.org) to the brl-help mailing list subscription address.

### *brl\_zylx*

brl\_zylx (Braille As You Like It) is a mailing list for support for a uniform Braille code alternative to the UBC. To subscribe to brl\_zylx, send an email to: majordomo@tango.rahul.net (see link below). The message subject is not significant. In the body of the message, type in the following text: subscribe brl\_zylx <your name> where <your name> is your first and last name as you would like them to appear in mail from you to the list. Click this link [to send an email](mailto:majordomo@tango.rahul.net) to the brl\_zylx mailing list subscription address.

# **The next few mailing lists relate to Retinitis Pigmentosa and other retina-related vision problems.**

# *ret-pig: Retinitis Pigmentosa Mailing List*

ret-pig is an open forum for discussions, announcements, and questions related to retinitis pigmentosa and allied disorders. Subscribers to the list include molecular biologists, clinicians, (medical or biology) students, patients and other individuals interested in retinitis pigmentosa.

To subscribe to ret-pig, send an email to: listserv@hearn.nic.surfnet.nl (see link below). The message subject is not significant. In the body of the message, type in the following text: subscribe ret-pig <your name> where <your name> is your first and last name as you would like them to appear in mail from you to the list. [Click this link to send an email](mailto:listserv@iubvm.ucs.indiana.edu) to the ret-pig mailing list subscription address.

# *rplist: Retinal Degeneration and Low Vision Discussion List*

To subscribe to rplist, send an email to: listserv@sjuvm.stjohns.edu (see link below). The message subject is not significant. In the body of the

message, type in the following text: subscribe rplist <your name> where <your name> is your first and last name as you would like them to appear in mail from you to the list. [Click this link to send an email](mailto:listserv@sjuvm.stjohns.edu) to the rplist mailing list subscription address.

*rpliste-fr: Groupe de discussion sur les degenerescences retiniennes* rpliste-fr is a discussion list for French-speaking persons with retinal degeneration and low vision.

To subscribe to rpliste-fr, send an email to: listserv@sjuvm.stjohns.edu (see link below). The message subject is not significant. In the body of the message, type in the following text: subscribe rpliste-fr <your name> where <your name> is your first and last name as you would like them to appear in mail from you to the list. [Click this link to send an email](mailto:listserv@sjuvm.stjohns.edu) to the RPLISTE-FR mailing list subscription address.

### *guide-dog-pol: Guide Dog Policy Discussion List*

GUIDE-DOG-POL is an unmoderated and open forum for persons who use guide dogs and service animals and for those interested in learning more about the issues involved in the use of Guide Dogs or service animals.

Likely topics for discussion are (1) issues of access; (2) the relationship between the guide dog or service animal handler and the school or training center which produces the animal; (3) the relationship between the owner or handler of a guide dog or service animal and the general public; and (4) any other topic of interest to the list membership concerning the interface between the guide dog or service animal handler and the world that surrounds that handler.

To subscribe to guide-dog-pol, send an email to:

listserv@maelstrom.stjohns.edu (see link below) In the subject of the message, type in the following text: subscribe guide-dog-pol <your name> where <your name> is your first and last name as you would like them to appear in mail from you to the list. [Click this link to send an email](mailto:listserv@maelstrom.stjohns.edu) to the guide-dog-pol mailing list subscription address.

### *BlindLaw*

BlindLaw is a project of the National Association of Blind Lawyers, a division of the National Federation of the Blind.

The list serves at least two purposes. First, it is a place where individuals and organizations can ask legal questions. The list will be monitored by members of NABL and they hope to help people with matters connected to the law and blindness, such as ADA questions and the like. Secondly, the list is a vehicle for members of the National Association of Blind Lawyers to stay in contact with each other and other blind attorneys and individuals working in or interested in the legal field.

To subscribe to BlindLaw,, send an email to: listserv@nfbnet.org (see link below). Leave the subject blank In the body of the message, type in the following text: subscribe blindlaw Please note that "blindlaw" is one word, not two. [Click this link to send an email](mailto:listserv@nfbnet.org) to the BlindLaw subscription address.

#### *dev-access: Access to Software Development Mechanisms Mailing List*

dev-access is designed to permit discussion on the accessibility of software programming tools such as programming editors and compilers to persons with disabilities. To subscribe to dev-access, send an email to: majordomo@world.std.com (see link below). The message subject is not significant. In the body of the message, type in the following text: subscribe dev-access [Click this link to send an email](mailto:majordomo@world.std.com) to the dev-access subscription address.

# *nfb-bpj: Blind Professional Journalists EMail List*

This list is an informal gathering place for people who want to ask questions and exchange ideas on how blind people succeed in journalism. We welcome working journalists or those who expect to write for a living, on deadline. We expect our group will include writers employed at newspapers, magazines, TV, or public affairs departments.

We also welcome students wanting to pursue journalism careers or former journalists who, after becoming blind, wish to acquire effective alternative techniques for working in our highly-competitive arena. There will probably be little of interest on this list for poets or novelists.

The Blind Professional Journalists Group formed in July, 1996, during the National Federation of the Blind's annual Convention in Anaheim, California. Among its founding members are students, reporters, editors and the former dean of the journalism department at Arizona State

### University.

We expect to spend the next several months finding blind journalists in the US and beyond and getting them subscribed to our new Listserv, NFB-BPJ. Among the topics we expect to discuss in the listserv are:

- Technology that lets you manipulate information quickly and on deadline.
- Reportorial techniques specific to blindness, ranging from managing the interview to managing visual aspects of the story.
- Nuts-and-bolts solutions concerning transportation and techniques for working with reader/driver/assistants.
- Employment issues specific to blind professionals, from how to get hired to how to fund adaptive equipment.
- Ways of cracking informational barriers in order to keep you informed so you can do your job exceptionally well.

The NFB-BPJ list may grow to include discussions far more diverse than these, but we request that subject matter be confined to those things directly relating to the techniques and issues directly affecting blind journalists.

To subscribe to NFB-BPJ, send an email to: listserv@lothlorien.nfbcal.org (see link below). Leave the subject field blank.

In the body of the message, type in the following text: subscribe nfb-bpj <your name> where <your name> is your first and last name as you would like them to appear in mail from you to the list. If all goes well, in a matter of hours you'll receive a welcome message and you're subscribed. [Click this link to send an email](mailto:listserv@lothlorien.nfbcal.org) to the nfb-bpj subscription address.

### *NFBnet.org*

This is the email/web/FTP service of the National Federation of the Blind.

### *Comprehensive Index of Blindness-Related EMailing Lists*

Gregory Rosmaita has put together a huge index of blindness-related emailing lists and blindness-related newsgrroups. His index website is located at [http://www.hicom.net/~oedipus/blist.html.](http://www.hicom.net/~oedipus/blist.html) Please note that the index has not been updated since 2002 and may be out of date.